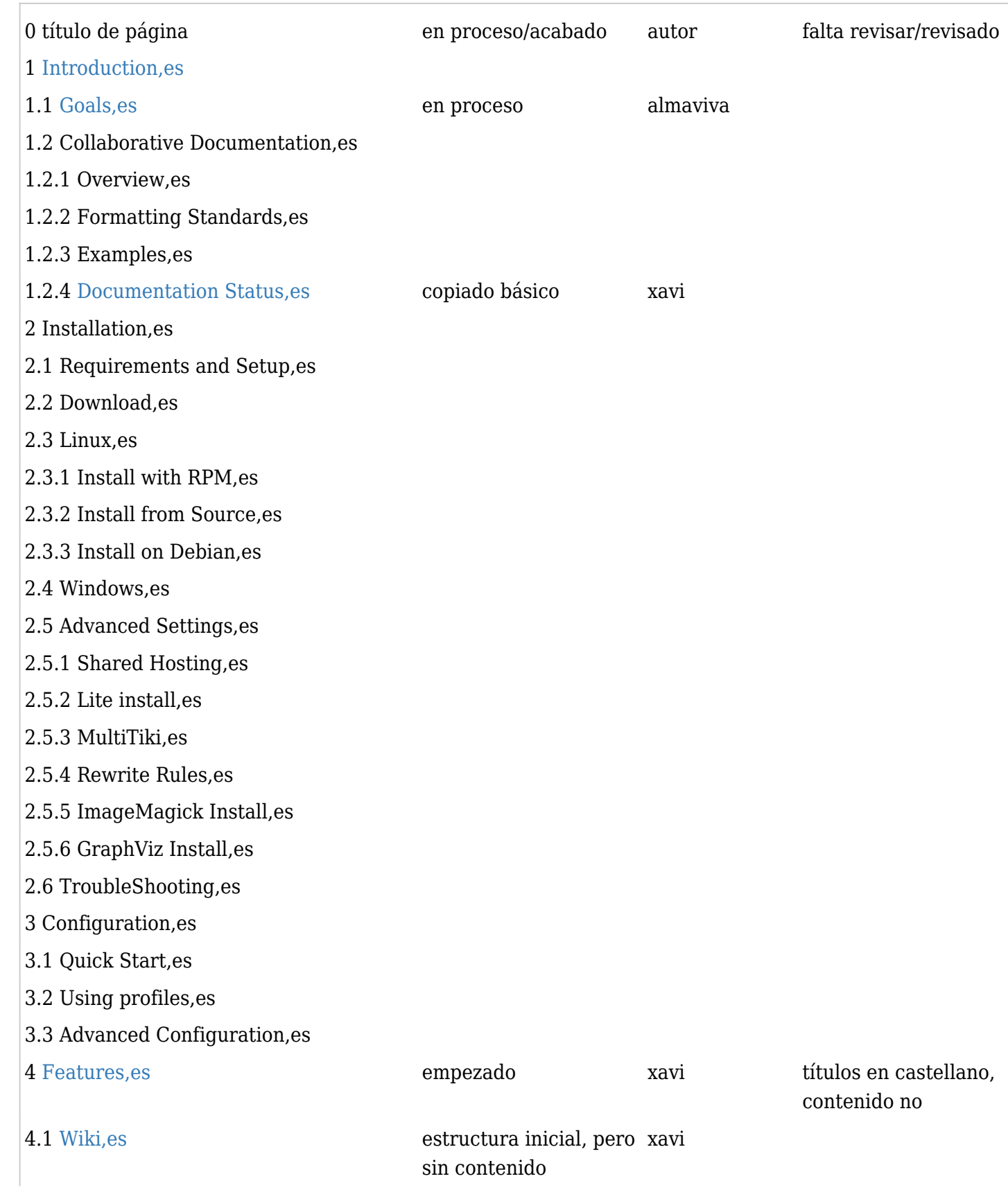

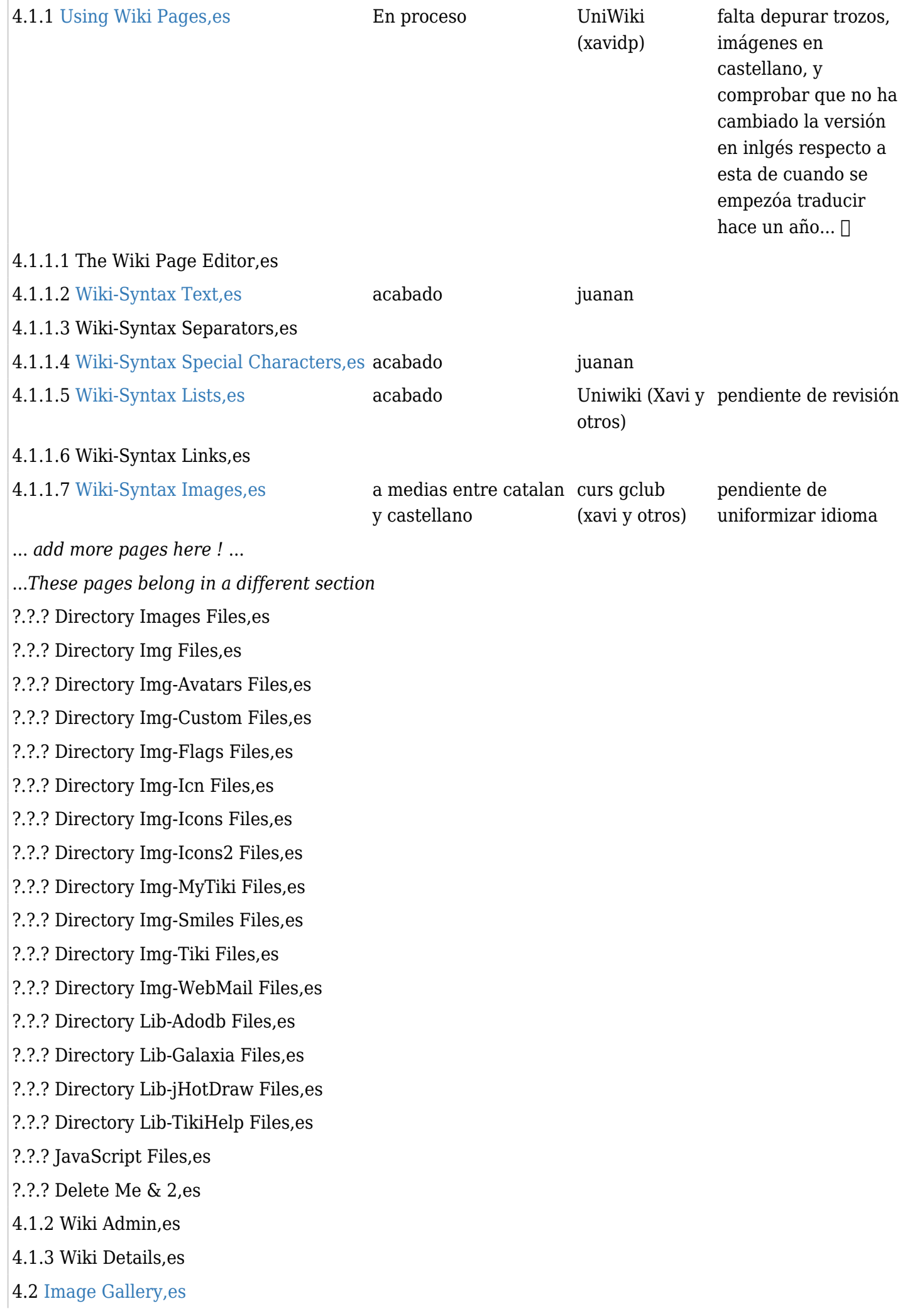

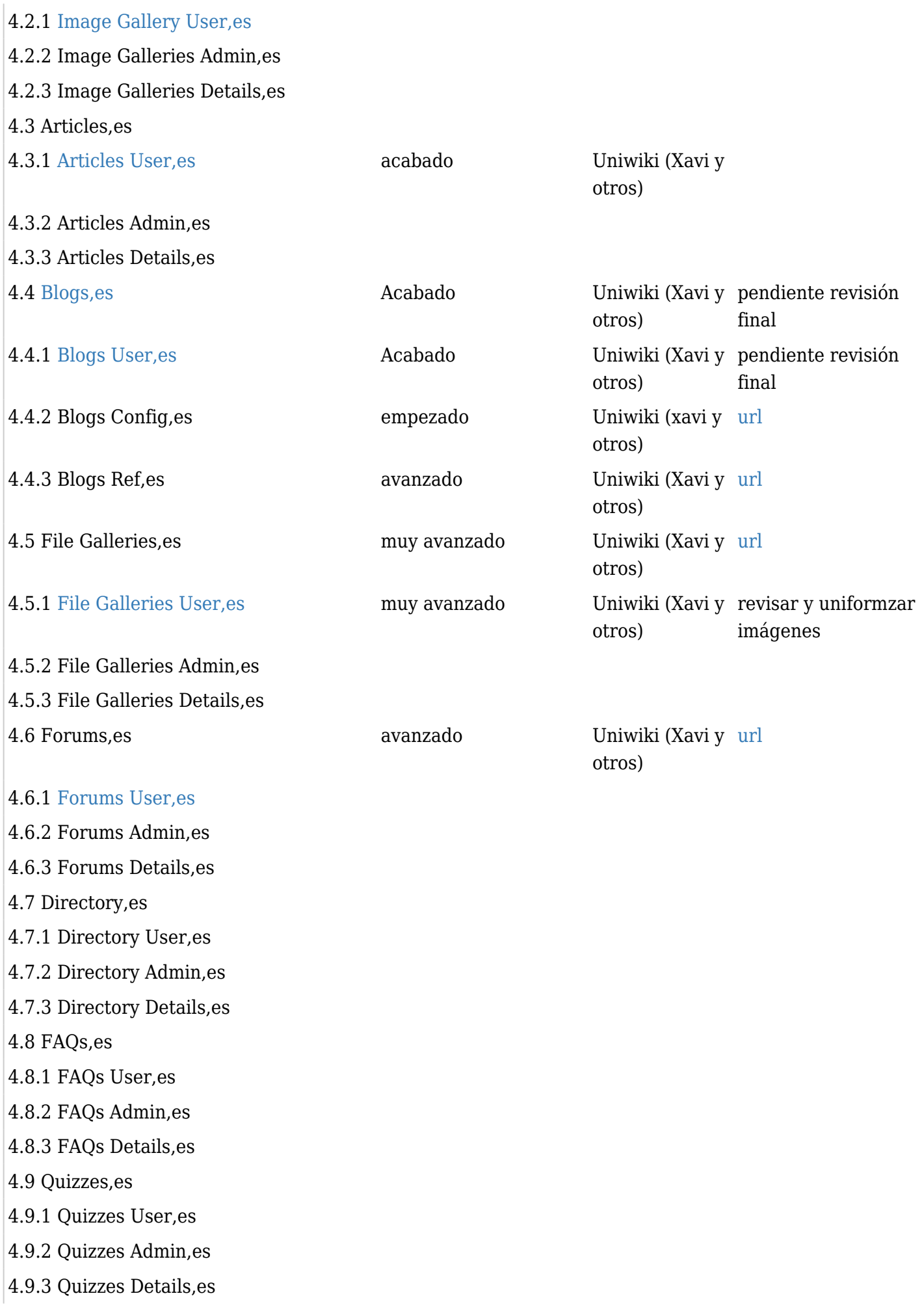

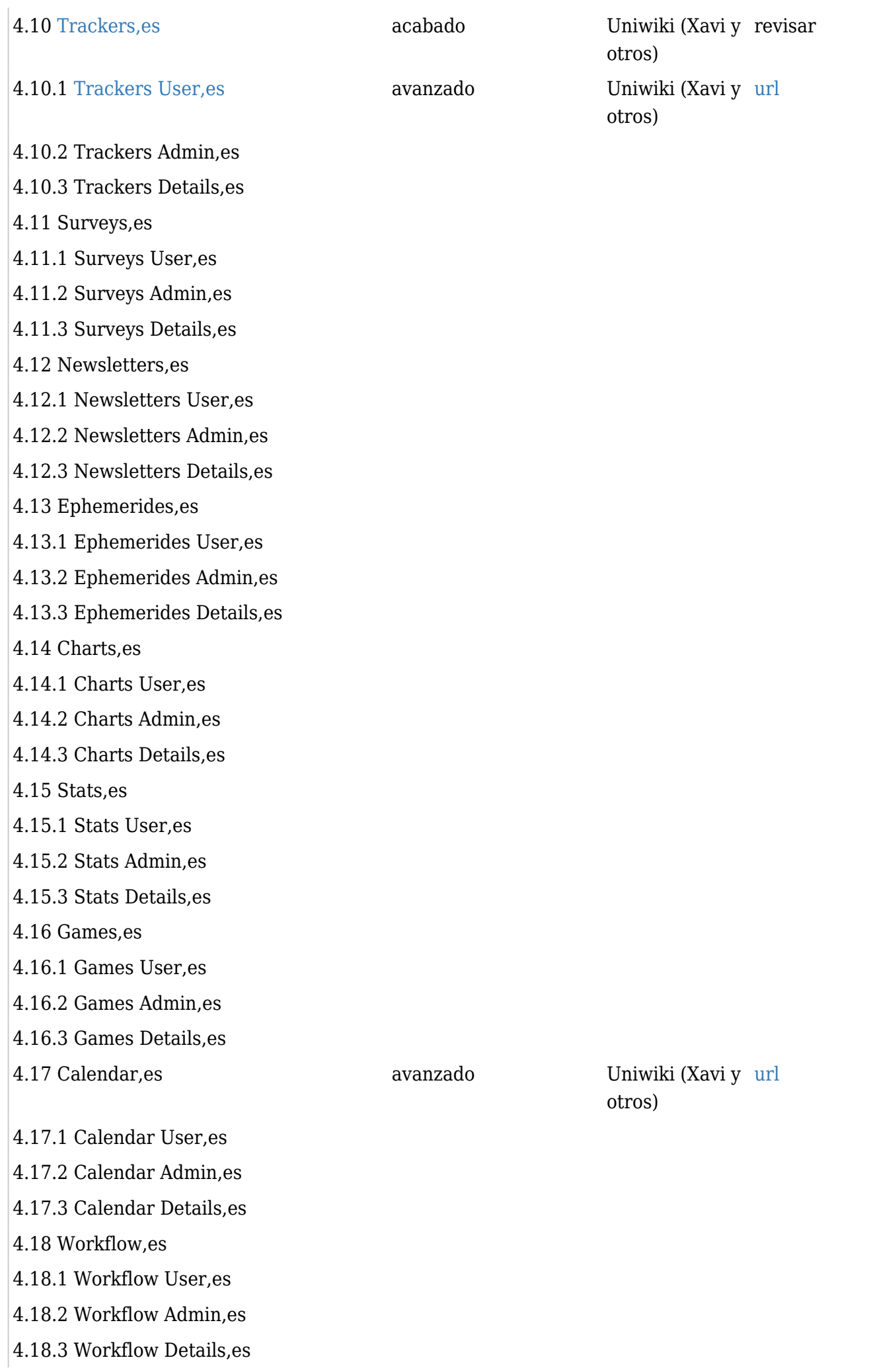

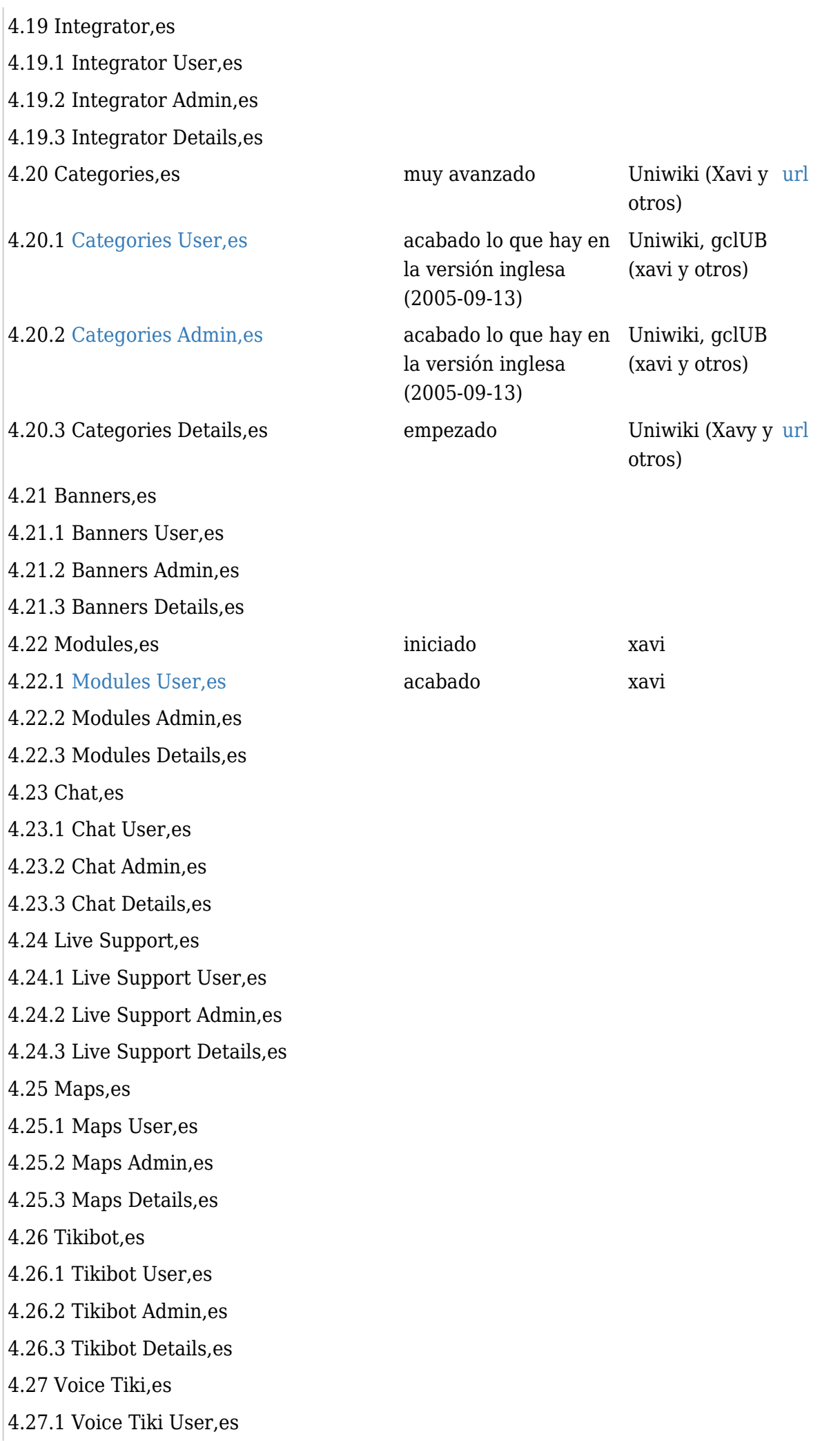

4.27.2 [Voice Tiki Admin,es](https://doc.tiki.org/tiki-editpage.php?page=Voice+Tiki+Admin%2Ces) 4.27.3 [Voice Tiki Details,es](https://doc.tiki.org/tiki-editpage.php?page=Voice+Tiki+Details%2Ces) 4.28 [Mobile Tiki,es](https://doc.tiki.org/tiki-editpage.php?page=Mobile+Tiki%2Ces) 4.28.1 [Mobile Tiki User,es](https://doc.tiki.org/tiki-editpage.php?page=Mobile+Tiki+User%2Ces) 4.28.2 [Mobile Tiki Admin,es](https://doc.tiki.org/tiki-editpage.php?page=Mobile+Tiki+Admin%2Ces) 4.28.3 [Mobile Tiki Details,es](https://doc.tiki.org/tiki-editpage.php?page=Mobile+Tiki+Details%2Ces) 4.29 Structures, es acabado 4.29.1 [Structures User,es](https://doc.tiki.org/tiki-editpage.php?page=Structures+User%2Ces) 4.29.2 [Structures Admin,es](https://doc.tiki.org/tiki-editpage.php?page=Structures+Admin%2Ces) 4.29.3 [Structures Details,es](https://doc.tiki.org/tiki-editpage.php?page=Structures+Details%2Ces) 4.30 [Comments,es](https://doc.tiki.org/tiki-editpage.php?page=Comments%2Ces) 4.30.1 [Comments User,es](https://doc.tiki.org/tiki-editpage.php?page=Comments+User%2Ces) 4.30.2 [Comments Admin,es](https://doc.tiki.org/tiki-editpage.php?page=Comments+Admin%2Ces) 4.30.3 [Comments Details,es](https://doc.tiki.org/tiki-editpage.php?page=Comments+Details%2Ces) 4.31 [Copyright Management,es](https://doc.tiki.org/tiki-editpage.php?page=Copyright+Management%2Ces) 4.31.1 [Copyright Management User,es](https://doc.tiki.org/tiki-editpage.php?page=Copyright+Management+User%2Ces) 4.31.2 [Copyright Management Admin,es](https://doc.tiki.org/tiki-editpage.php?page=Copyright+Management+Admin%2Ces) 4.31.3 [Copyright Management Details,es](https://doc.tiki.org/tiki-editpage.php?page=Copyright+Management+Details%2Ces) 4.32 [Communications Center,es](https://doc.tiki.org/tiki-editpage.php?page=Communications+Center%2Ces) 4.32.1 [Communications Center User,es](https://doc.tiki.org/tiki-editpage.php?page=Communications+Center+User%2Ces) 4.32.2 [Communications Center Admin,es](https://doc.tiki.org/tiki-editpage.php?page=Communications+Center+Admin%2Ces) 4.32.3 [Communications Center Details,es](https://doc.tiki.org/tiki-editpage.php?page=Communications+Center+Details%2Ces) 4.33 [Spellchecking,es](https://doc.tiki.org/tiki-editpage.php?page=Spellchecking%2Ces) 4.33.1 [Spellchecking User,es](https://doc.tiki.org/tiki-editpage.php?page=Spellchecking+User%2Ces) 4.33.2 [Spellchecking Admin,es](https://doc.tiki.org/tiki-editpage.php?page=Spellchecking+Admin%2Ces) 4.33.3 [Spellchecking Details,es](https://doc.tiki.org/tiki-editpage.php?page=Spellchecking+Details%2Ces) 4.34 [Drawings,es](https://doc.tiki.org/tiki-editpage.php?page=Drawings%2Ces) 4.34.1 [Drawings User,es](https://doc.tiki.org/tiki-editpage.php?page=Drawings+User%2Ces) 4.34.2 [Drawings Admin,es](https://doc.tiki.org/tiki-editpage.php?page=Drawings+Admin%2Ces) 4.34.3 [Drawings Details,es](https://doc.tiki.org/tiki-editpage.php?page=Drawings+Details%2Ces) 4.35 [HTML Pages,es](https://doc.tiki.org/tiki-editpage.php?page=HTML+Pages%2Ces) 4.35.1 [HTML Pages User,es](https://doc.tiki.org/tiki-editpage.php?page=HTML+Pages+User%2Ces) 4.35.2 [HTML Pages Admin,es](https://doc.tiki.org/tiki-editpage.php?page=HTML+Pages+Admin%2Ces) 4.35.3 [HTML Pages Details,es](https://doc.tiki.org/tiki-editpage.php?page=HTML+Pages+Details%2Ces) 4.36 [Dynamic Content,es](https://doc.tiki.org/tiki-editpage.php?page=Dynamic+Content%2Ces) 4.36.1 [Dynamic Content User,es](https://doc.tiki.org/tiki-editpage.php?page=Dynamic+Content+User%2Ces) 4.36.2 [Dynamic Content Admin,es](https://doc.tiki.org/tiki-editpage.php?page=Dynamic+Content+Admin%2Ces) 4.36.3 [Dynamic Content Details,es](https://doc.tiki.org/tiki-editpage.php?page=Dynamic+Content+Details%2Ces)

otros) UniWiki (Xavi y falta revisar 4.37 [Polls,es](https://doc.tiki.org/tiki-editpage.php?page=Polls%2Ces) 4.37.1 [Polls User,es](https://doc.tiki.org/tiki-editpage.php?page=Polls+User%2Ces) 4.37.2 [Polls Admin,es](https://doc.tiki.org/tiki-editpage.php?page=Polls+Admin%2Ces) 4.37.3 [Polls Details,es](https://doc.tiki.org/tiki-editpage.php?page=Polls+Details%2Ces) 4.38 [RSS Feeds,es](https://doc.tiki.org/tiki-editpage.php?page=RSS+Feeds%2Ces) 4.38.1 [RSS Feeds User,es](https://doc.tiki.org/tiki-editpage.php?page=RSS+Feeds+User%2Ces) 4.38.2 [RSS Feeds Admin,es](https://doc.tiki.org/tiki-editpage.php?page=RSS+Feeds+Admin%2Ces) 4.38.3 [RSS Feeds Details,es](https://doc.tiki.org/tiki-editpage.php?page=RSS+Feeds+Details%2Ces) 4.39 [Shoutbox,es](https://doc.tiki.org/tiki-editpage.php?page=Shoutbox%2Ces) 4.39.1 [Shoutbox User,es](https://doc.tiki.org/tiki-editpage.php?page=Shoutbox+User%2Ces) 4.39.2 [Shoutbox Admin,es](https://doc.tiki.org/tiki-editpage.php?page=Shoutbox+Admin%2Ces) 4.39.3 [Shoutbox Details,es](https://doc.tiki.org/tiki-editpage.php?page=Shoutbox+Details%2Ces) 4.40 [Search,es](https://doc.tiki.org/tiki-editpage.php?page=Search%2Ces) empezado Uniwiki (Xavi y [url](http://uniwiki.ourproject.org/CursWiki4_P1_Traduccion_BusquedaTOT) 4.40.1 [Search User,es](https://doc.tiki.org/tiki-editpage.php?page=Search+User%2Ces) 4.40.2 [Search Admin,es](https://doc.tiki.org/tiki-editpage.php?page=Search+Admin%2Ces) 4.40.3 [Search Details,es](https://doc.tiki.org/tiki-editpage.php?page=Search+Details%2Ces) 4.41 [MyTiki,es](https://doc.tiki.org/tiki-editpage.php?page=MyTiki%2Ces) 4.41.1 [MyTiki Admin,es](https://doc.tiki.org/tiki-editpage.php?page=MyTiki+Admin%2Ces) 4.41.2 [MyTiki Details,es](https://doc.tiki.org/tiki-editpage.php?page=MyTiki+Details%2Ces) 4.41.3 [Webmail,es](https://doc.tiki.org/tiki-editpage.php?page=Webmail%2Ces) 4.41.4 [Inter-User Messages,es](https://doc.tiki.org/tiki-editpage.php?page=Inter-User+Messages%2Ces) 4.41.5 [User Notepad,es](https://doc.tiki.org/tiki-editpage.php?page=User+Notepad%2Ces) 4.41.6 [User Tasks,es](https://doc.tiki.org/tiki-editpage.php?page=User+Tasks%2Ces) 4.41.7 [User Files,es](https://doc.tiki.org/tiki-editpage.php?page=User+Files%2Ces) 4.41.8 [User Calendar,es](https://doc.tiki.org/tiki-editpage.php?page=User+Calendar%2Ces) 4.41.9 [User Menus,es](https://doc.tiki.org/tiki-editpage.php?page=User+Menus%2Ces) 4.41.10 [User Preferences,es](https://doc.tiki.org/tiki-editpage.php?page=User+Preferences%2Ces) 4.41.11 [User Bookmarks,es](https://doc.tiki.org/tiki-editpage.php?page=User+Bookmarks%2Ces) 4.41.12 [User Modules,es](https://doc.tiki.org/tiki-editpage.php?page=User+Modules%2Ces) 4.41.13 [User Watches,es](https://doc.tiki.org/tiki-editpage.php?page=User+Watches%2Ces) 4.41.14 [Newsreader,es](https://doc.tiki.org/tiki-editpage.php?page=Newsreader%2Ces) 4.42 [Admin Panels,es](https://doc.tiki.org/tiki-editpage.php?page=Admin+Panels%2Ces) 4.42.1 [Features Admin,es](https://doc.tiki.org/tiki-editpage.php?page=Features+Admin%2Ces) 4.42.2 [General Admin,es](https://doc.tiki.org/tiki-editpage.php?page=General+Admin%2Ces) 4.42.3 [Login Admin,es](https://doc.tiki.org/tiki-editpage.php?page=Login+Admin%2Ces) 4.42.4 [Users Management,es](https://doc.tiki.org/tiki-editpage.php?page=Users+Management%2Ces) 4.42.5 [Groups Management,es](https://doc.tiki.org/tiki-editpage.php?page=Groups+Management%2Ces) 4.42.6 [Permissions Settings,es](https://doc.tiki.org/tiki-editpage.php?page=Permissions+Settings%2Ces)

otros)

- 4.42.7 [Admin DSN,es](https://doc.tiki.org/tiki-editpage.php?page=Admin+DSN%2Ces)
- 4.42.8 [Backups,es](https://doc.tiki.org/tiki-editpage.php?page=Backups%2Ces)
- 4.42.9 [Banning,es](https://doc.tiki.org/tiki-editpage.php?page=Banning%2Ces)
- 4.42.10 [Cache,es](https://doc.tiki.org/tiki-editpage.php?page=Cache%2Ces)
- 4.42.11 [Content Templates,es](https://doc.tiki.org/tiki-editpage.php?page=Content+Templates%2Ces)
- 4.42.12 [Cookies,es](https://doc.tiki.org/tiki-editpage.php?page=Cookies%2Ces)
- 4.42.13 [Edit Templates,es](https://doc.tiki.org/tiki-editpage.php?page=Edit+Templates%2Ces)
- 4.42.14 [External Wikis,es](https://doc.tiki.org/tiki-editpage.php?page=External+Wikis%2Ces)
- 4.42.15 [Import phpwiki,es](https://doc.tiki.org/tiki-editpage.php?page=Import+phpwiki%2Ces)
- 4.42.16 [Featured Links,es](https://doc.tiki.org/tiki-editpage.php?page=Featured+Links%2Ces)
- 4.42.17 [Mail notifications,es](https://doc.tiki.org/tiki-editpage.php?page=Mail+notifications%2Ces)
- 4.42.18 [Mail-in,es](https://doc.tiki.org/tiki-editpage.php?page=Mail-in%2Ces)
- 4.42.19 [Menu,es](https://doc.tiki.org/Menu,es)
- 4.42.20 [Theme Control,es](https://doc.tiki.org/tiki-editpage.php?page=Theme+Control%2Ces)
- 4.42.21 [Phpinfo,es](https://doc.tiki.org/tiki-editpage.php?page=Phpinfo%2Ces)
- 4.42.22 [Admin Details,es](https://doc.tiki.org/tiki-editpage.php?page=Admin+Details%2Ces)
- 4.43 [Internationalization,es](https://doc.tiki.org/tiki-editpage.php?page=Internationalization%2Ces)
- 5 [Tuning Tikiwiki,es](https://doc.tiki.org/tiki-editpage.php?page=Tuning+Tikiwiki%2Ces)
- 5.1 [Design,es](https://doc.tiki.org/tiki-editpage.php?page=Design%2Ces)
- 5.1.1 [Styles and Themes,es](https://doc.tiki.org/tiki-editpage.php?page=Styles+and+Themes%2Ces)
- 5.1.2 [Design rules,es](https://doc.tiki.org/tiki-editpage.php?page=Design+rules%2Ces)
- 5.1.3 [Smarty Templates,es](https://doc.tiki.org/tiki-editpage.php?page=Smarty+Templates%2Ces)
- 5.2 [Hacking Tikiwiki,es](https://doc.tiki.org/tiki-editpage.php?page=Hacking+Tikiwiki%2Ces)
- 5.2.1 [Integrating another Application,es](https://doc.tiki.org/tiki-editpage.php?page=Integrating+another+Application%2Ces)
- 5.2.2 [Adding a new feature,es](https://doc.tiki.org/tiki-editpage.php?page=Adding+a+new+feature%2Ces)
- 5.2.3 [Using Smarty Filters,es](https://doc.tiki.org/tiki-editpage.php?page=Using+Smarty+Filters%2Ces)
- 5.2.4 [Translating to a new language,es](https://doc.tiki.org/tiki-editpage.php?page=Translating+to+a+new+language%2Ces)
- 5.3 [ToolBox,es](https://doc.tiki.org/tiki-editpage.php?page=ToolBox%2Ces)
- 5.3.1 [Linux tools,es](https://doc.tiki.org/tiki-editpage.php?page=Linux+tools%2Ces)
- 5.3.2 [Windows tools,es](https://doc.tiki.org/tiki-editpage.php?page=Windows+tools%2Ces)
- 5.3.2.1 [wBloggar,es](https://doc.tiki.org/tiki-editpage.php?page=wBloggar%2Ces)
- 5.3.3 [Java Tools,es](https://doc.tiki.org/tiki-editpage.php?page=Java+Tools%2Ces)
- 5.3.3.1 [Eclipse,es](https://doc.tiki.org/tiki-editpage.php?page=Eclipse%2Ces)
- 6 [Annexes,es](https://doc.tiki.org/tiki-editpage.php?page=Annexes%2Ces)
- 6.1 [Third Party code,es](https://doc.tiki.org/tiki-editpage.php?page=Third+Party+code%2Ces)
- 6.1.1 [Smarty,es](https://doc.tiki.org/tiki-editpage.php?page=Smarty%2Ces)
- 6.1.2 [Adodb,es](https://doc.tiki.org/tiki-editpage.php?page=Adodb%2Ces)
- 6.1.3 [SmartIrc,es](https://doc.tiki.org/tiki-editpage.php?page=SmartIrc%2Ces)
- 6.1.4 [Wollabot,es](https://doc.tiki.org/tiki-editpage.php?page=Wollabot%2Ces)
- 6.1.5 [Mapserver,es](https://doc.tiki.org/tiki-editpage.php?page=Mapserver%2Ces)
- 6.1.6 [SpellChecker,es](https://doc.tiki.org/tiki-editpage.php?page=SpellChecker%2Ces)
- 6.2 [History,es](https://doc.tiki.org/tiki-editpage.php?page=History%2Ces)
- 6.2.1 [Changelog 1.6,es](https://doc.tiki.org/tiki-editpage.php?page=Changelog+1.6%2Ces)
- 6.2.2 [Changelog 1.7,es](https://doc.tiki.org/tiki-editpage.php?page=Changelog+1.7%2Ces)
- 6.2.3 [Changelog 1.5,es](https://doc.tiki.org/tiki-editpage.php?page=Changelog+1.5%2Ces)
- 6.2.4 [Changelog 1.4,es](https://doc.tiki.org/tiki-editpage.php?page=Changelog+1.4%2Ces)
- 6.2.5 [Changelog 1.3,es](https://doc.tiki.org/tiki-editpage.php?page=Changelog+1.3%2Ces)
- 6.2.6 [Changelog 1.2,es](https://doc.tiki.org/tiki-editpage.php?page=Changelog+1.2%2Ces)
- 6.2.7 [Changelog 1.1,es](https://doc.tiki.org/tiki-editpage.php?page=Changelog+1.1%2Ces)
- 6.2.8 [Changelog 1.0,es](https://doc.tiki.org/tiki-editpage.php?page=Changelog+1.0%2Ces)
- 6.3 [Copyrights,es](https://doc.tiki.org/tiki-editpage.php?page=Copyrights%2Ces)
- 6.4 [Tikiwiki Community,es](https://doc.tiki.org/tiki-editpage.php?page=Tikiwiki+Community%2Ces)